# Introduction to Programming in C

# (IS-FEE-10061S)

Białystok University of Technology<br>Fasulty of Flectrical Fraineering Faculty of Electrical EngineeringAcademic year 2023/2024

Workshop no. 11 (16.05.2024)

Jarosław Forenc, PhD

#### **Topics**

- $\mathcal{L}_{\mathcal{A}}$ **Pointers** 
	- $\Box$ declaration, value assignment
	- $\Box$ relation to arrays, operations on pointers
- $\mathcal{L}^{\text{max}}$  Dynamic memory allocation
	- $\Box$ calloc(), malloc(), free() functions
	- $\Box$ memory allocation for structure, vector and matrix

#### Pointers: what is a pointer?

Pointer - a variable that may contain the address of a memory area usually the address of another variable (object)

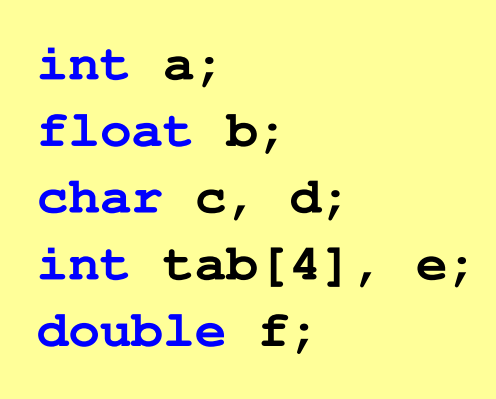

Variables stored in the computer's memory

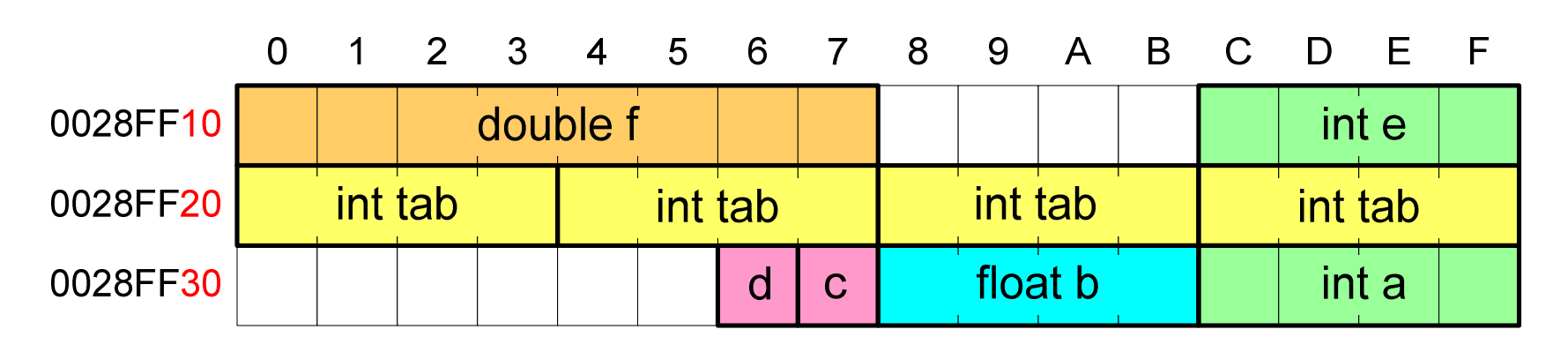

#### Pointers: what is a pointer?

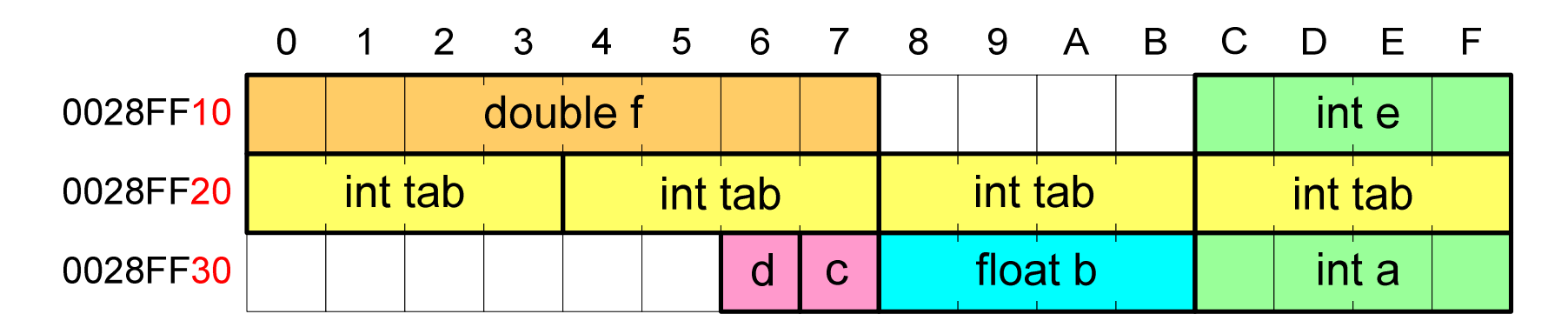

- $\mathcal{O}(\mathcal{O}_\mathcal{O})$  Each variable is located at a specific address in memory and, depending on the type, occupies a certain number of bytes
- $\mathbb{R}^2$  During program compilation, all variable names are replaced with their addresses
- Printing the variable address:

```
printf("The address of the variable a: %p\n", &a);
printf("The address of the array tab: %p\n", tab);
```
#### Pointers: what is a pointer?

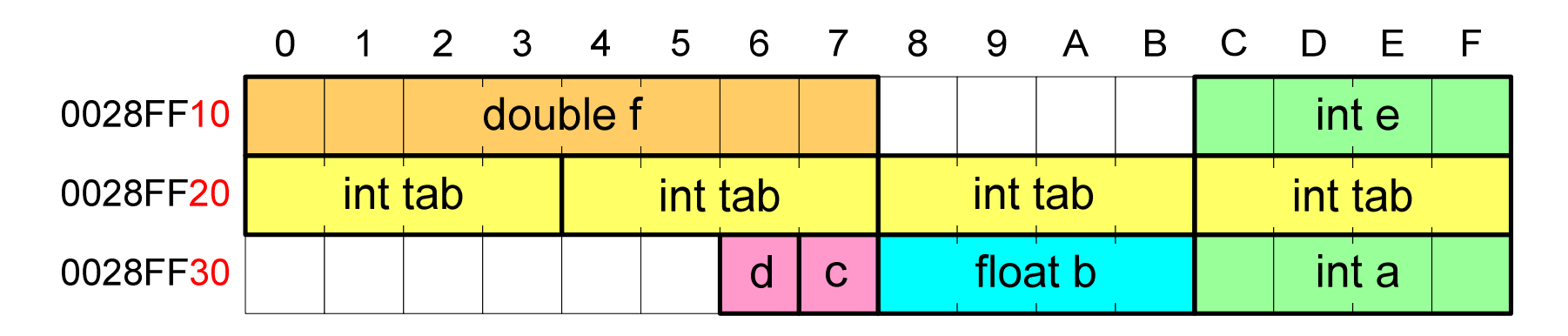

- $\mathbb{R}^2$  Each variable is located at a specific address in memory and, depending on the type, occupies a certain number of bytes
- $\mathbb{R}^2$  During program compilation, all variable names are replaced with their addresses

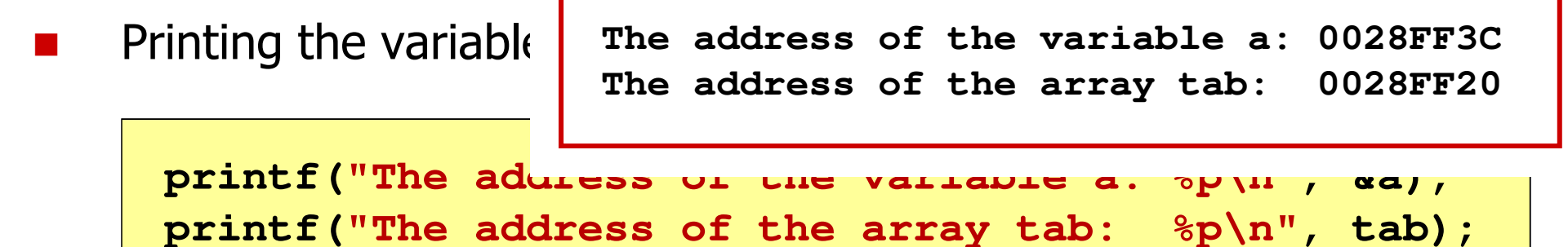

#### Pointers: declaration

- $\mathcal{L}_{\rm{max}}$  When declaring a pointer (pointing variable), we must specify the <mark>type of object to</mark> which it points
- $\mathcal{L}^{\text{max}}_{\text{max}}$  A pointer declaration looks the same as any other variable, except that its name is preceded by an asterisk (\*)

```
type *variable_name; ortype* variable_name;ortype * variable_name;ortype*variable_name;
```
#### Pointers: declarations

 $\mathcal{L}_{\rm{max}}$ Declaration of pointer to type int

**int \*ptr;**

- $\mathbb{R}^2$ We say that the type of ptr is: pointer to int
- $\mathbb{R}^2$  To store the address of a double variable, we must declare a variable of type: pointer to double

```
double *ptrd;
```
 We can declare pointers to data of any type, including pointer-to-pointer-to…

```
char **ptrc;
```
#### Pointers: declarations

 $\mathcal{L}_{\mathcal{A}}$ We can declare arrays of pointers - the tab ptr variable is an array containing 5 pointers to int type

**int \*tab\_ptr[5];**

 $\mathbb{R}^2$ The ptr tab variable, on the other hand, is a pointer to a 5-element array of int

```
int (*ptr_tab)[5];
```
#### Pointers: assigning values to pointers

- $\mathbb{R}^2$ We can assign an address of variable to a pointer
- T. ■ Such addresses are created using the address operator (&)

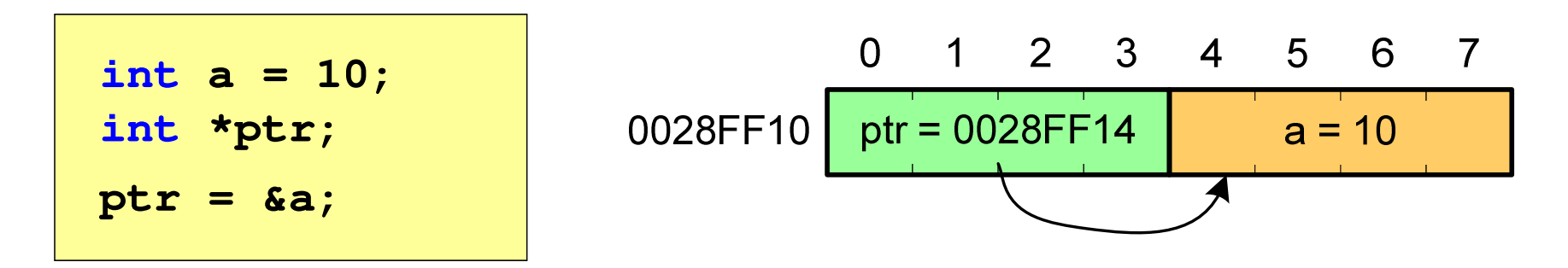

 Having the address of a variable, we can "get" to its value using the dereference operator (indirection operator) - asterisk ( \*)

\n
$$
\text{rptr} = 20;
$$
\n

\n\n $\text{0} \quad 1 \quad 2 \quad 3 \quad 4 \quad 5 \quad 6 \quad 7$ \n

\n\n $\text{0} \quad 2 \quad 3 \quad 4 \quad 5 \quad 6 \quad 7$ \n

\n\n $\text{0} \quad 028 \text{FF} 10 \quad \text{ptr} = 0028 \text{FF} 14 \quad \text{a} = 20$ \n

#### Pointers: null pointer

- $\mathbb{R}^2$  A null pointer is a special value, distinct from all other pointer values, for which inequality is guaranteed with a pointer to any object
- An integer expression with a value of zero (0) is used to write a null pointerro (0)

**int \*ptr = 0;**

■ Instead of the value 0, the symbolic constant NULL can be used, which is changed to 0 during program compilation

**int \*ptr = NULL;**

#### Example: assigning values to pointers

```
#include <stdio.h> x = 15
ptri = 0000000000000000
ptri = 00000000010FF960int main(void
){int x = 15;
   int *ptri = NULL;
  printf("x = %d\n",x);
printf("ptri = %p\n",ptri);
   ptri = &x; // address assignment
                                x = 25
x = 25printf("ptri = %p\n",ptri); 
  *ptri = *ptri + 10; // x = x + 10
  printf("x = %d\n",x);
printf("x = %d\n",*ptri);return 0;
}
```
#### Pointers and arrays

 $\mathcal{L}_{\rm{max}}$  The name of the array is its address (more precisely - the address of the element with index 0)

**int tab[5] = {10,15,37,16,25};**

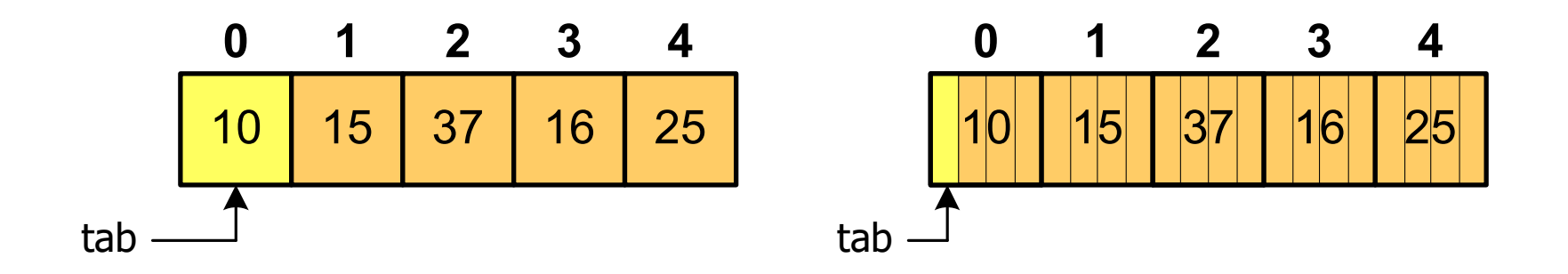

■ Using the operator \* before the name of the array allows us to "get" to the contents of the element with index **0** 

 $*$ tab is equivalent to tab[0]

#### Pointers and arrays

 $\mathbb{R}^2$ ■ Adding 1 to the array address takes us to the array element at index  $1\,$ 

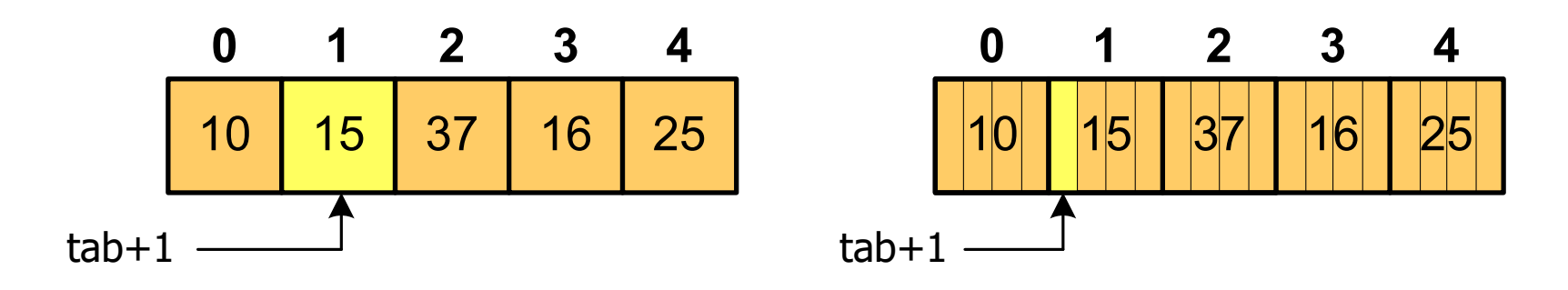

therefore:  $*(tab+1)$  is equivalent to tab[1] in general: \*(tab+i) is equivalent to tab[i]

**The \*(tab+i)** notation requires parentheses because the  $*$  operator has a very high precedence

#### Pointers and arrays

 $\mathcal{L}_{\text{max}}$ Omitting the parentheses results in invalid access to array elements

```
int tab[5] = {10,15,37,16,25};int x;x = *(tab+2);
printf("x = %d",x); /* x = 37 */ 
x = *tab+2;
printf("x = %d",x);\frac{1}{2} /* x = 12 \times 7
```
 $x = *$ (tab+2); is equivalent to  $x = tab[2]$ ;  $x = *tab+2;$  is equivalent to  $x = tab[0]+2;$ 

- $\mathbb{R}^2$  When is dynamic memory allocation used?
	- $\Box$  when the size of the array will be known only during program execution and not during its compilation
	- $\Box$ when the size of the array is very large
- $\mathcal{L}^{\text{max}}$  The following functions are used for dynamic memory allocation:
	- $\Box$ calloc()
	- $\Box$ malloc()
- Memory is allocated in the heap
- The allocated memory should be freed by calling the function:  $\Box$ free()

#### **CALLOC**

stdlib.h

```
void *calloc(size_t num, size_t size);
```
- $\mathbb{R}^2$  Allocates a num\*size block of memory (capable of holding an array of num-elements, each occupying size bytes)
- **The Contract of the Contract of the Contract of the Contract of the Contract of the Contract of the Contract o** Returns a pointer to the allocated memory block
- **The Contract of the Contract of the Contract of the Contract of the Contract of the Contract of the Contract o** If memory cannot be allocated, it returns NULL
- $\mathcal{L}_{\rm{max}}$ Allocated memory is initialized to zeros (bitwise)
- **The Contract of the Contract of the Contract of the Contract of the Contract of the Contract of the Contract o** The returned pointer value must be cast to the correct type

```
int *tab;
tab = (int *) calloc(10,sizeof
(int));
```
#### **MALLOC**

**void \*malloc(size\_t size);**

- $\mathbb{R}^2$ Allocates a block of memory containing size bytes
- Returns a pointer to the allocated memory block
- **Contract** If memory cannot be allocated, it returns NULL
- $\mathbb{R}^2$ Allocated memory is not initialized
- **Contract** The returned pointer value must be cast to the correct type

```
int *tab;
tab = (int *) malloc(10*sizeof
(int));
```
stdlib.h

#### FREE

stdlib.h

**void \*free(void \*ptr);**

- $\mathbb{R}^2$ Frees the memory block pointed to by the ptr parameter
- The ptr value must be the result of a calloc() or malloc() function call

```
int *tab;
tab = (int *) calloc(10,sizeof
(int));/* ... */free(tab);
```
#### Example: dynamic memoy allocation for one variable

```
#include <stdio.h>
#include <stdlib.h>value = 123.45int main(void)
{float *ptr;
  ptr = (float *) calloc(1,sizeof(float));if (ptr == NULL)
   {printf(" Memory allocation error\n");return 0;
   }*ptr = 123.45f;
printf("value = %g\n",*ptr);free(ptr);return 0;
}
```
#### Example: dynamic memory allocation for stucture

```
#include <stdio.h>
#include <stdlib.h>10,20 - 30,40
struct point{int x, y;
};int main(void)
{struct point p, *ptr_p;
   ptr_p = (struct point*) malloc(sizeof(struct point));
  p.x = 10; p.y = 20;
ptr_p->x = 30; ptr_p->y = 40;
printf("%d,%d - %d,%d\n",p.x,p.y,ptr_p->x,ptr_p->y);
   free(ptr_p);return 0;
}
```
#### Example: dynamic memory allocation for vector

```
#include <stdio.h>
#include <stdlib.h>tab[0] = 0
tab[1] = 1
tab[2] = 4int main(void)
{int *tab, n = 10;
   tab = (int *) calloc(n,sizeof(int));for (int i=0; i<n; i++)
   {tab[i] = i*i;
printf("tab[%d] = %d\n",i,tab[i]);
tab[3] = 9
tab[4] = 16
tab[5] = 25
tab[6] = 36
tab[7] = 49
tab[8] = 64
tab[9] = 81}free(tab);return 0;
}
```
#### Dynamic memory allocation for matrix

- $\mathbb{R}^2$  The calloc() and malloc() functions directly allocate memory only for a vector of elements
- $\mathbb{R}^2$ Dynamic memory allocation for **array requires special methods**
- $\mathbb{R}^2$ We allocate memory for a matrix containing N-rows and M-columns

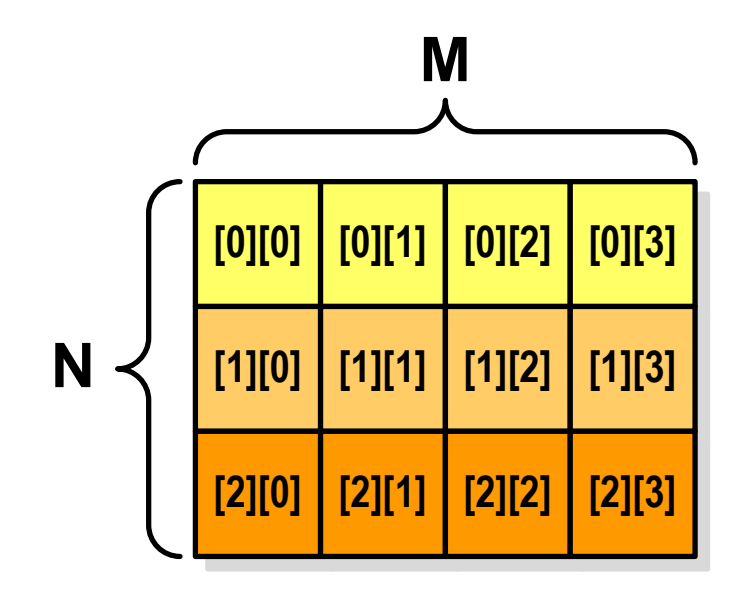

# Dynamic memory allocation for matrix (1)

- $\mathbb{R}^2$ N×M-element vector
- $\mathcal{L}_{\text{max}}$ Memory allocation:

**int \*tab = (int \*) calloc(N\*M,sizeof (int));**

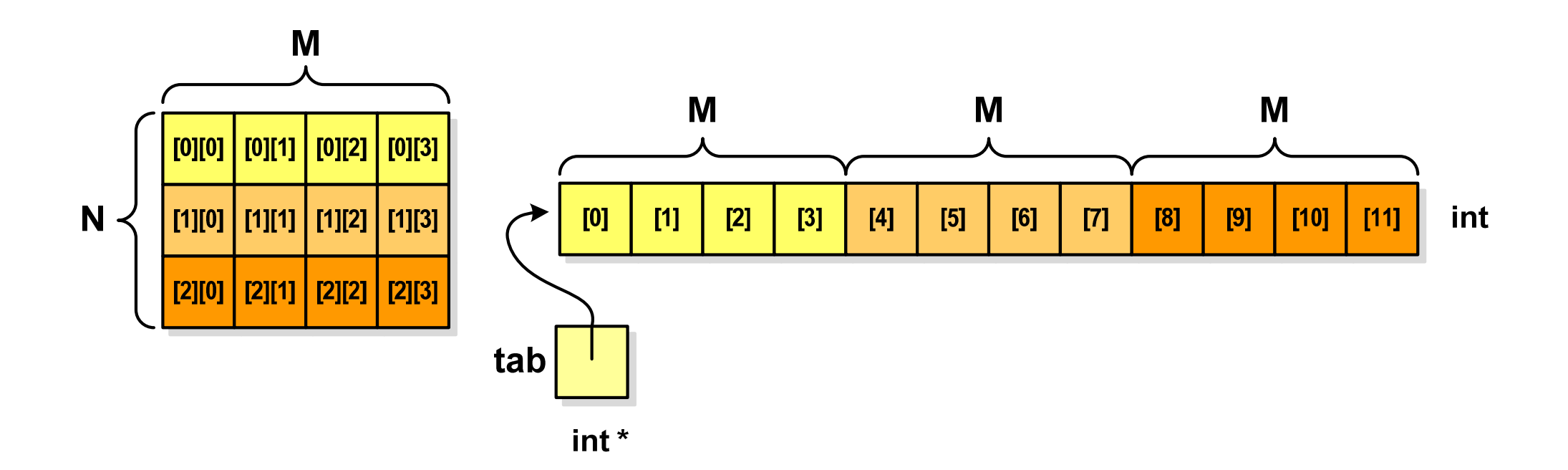

# Dynamic memory allocation for matrix (1)

 $\mathbb{R}^2$ Access to array elements:

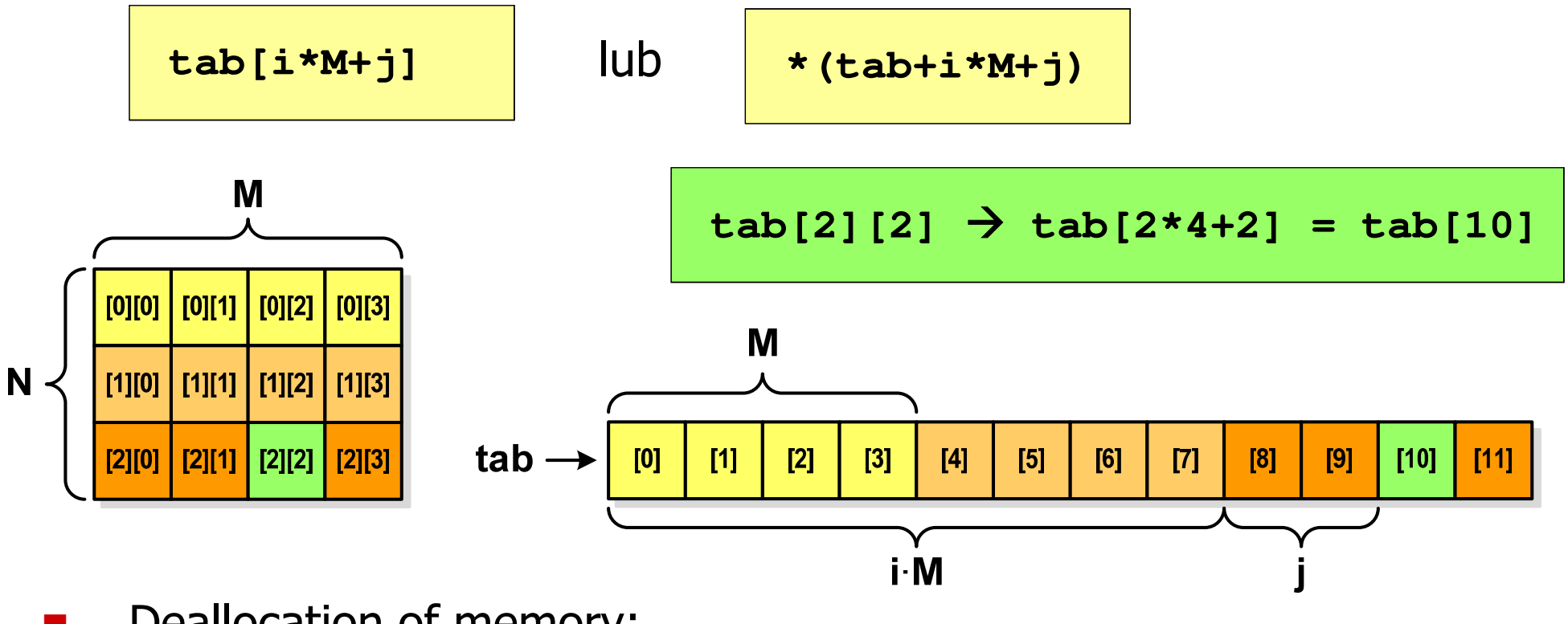

 $\mathcal{L}_{\mathcal{A}}$ Deallocation of memory:

**free(tab);**

# Dynamic memory allocation for matrix (2)

- $\mathcal{L}_{\rm{max}}$ N-element vector of pointers  $+$  N vectors with M elements
- $\mathcal{L}_{\mathcal{A}}$ Memory allocation:

```
int **tab = (int **) calloc(N,sizeof
(int *));for (i=0; i<N; i++)
    tab[i] = (int *) calloc(M,sizeof
(int));
```
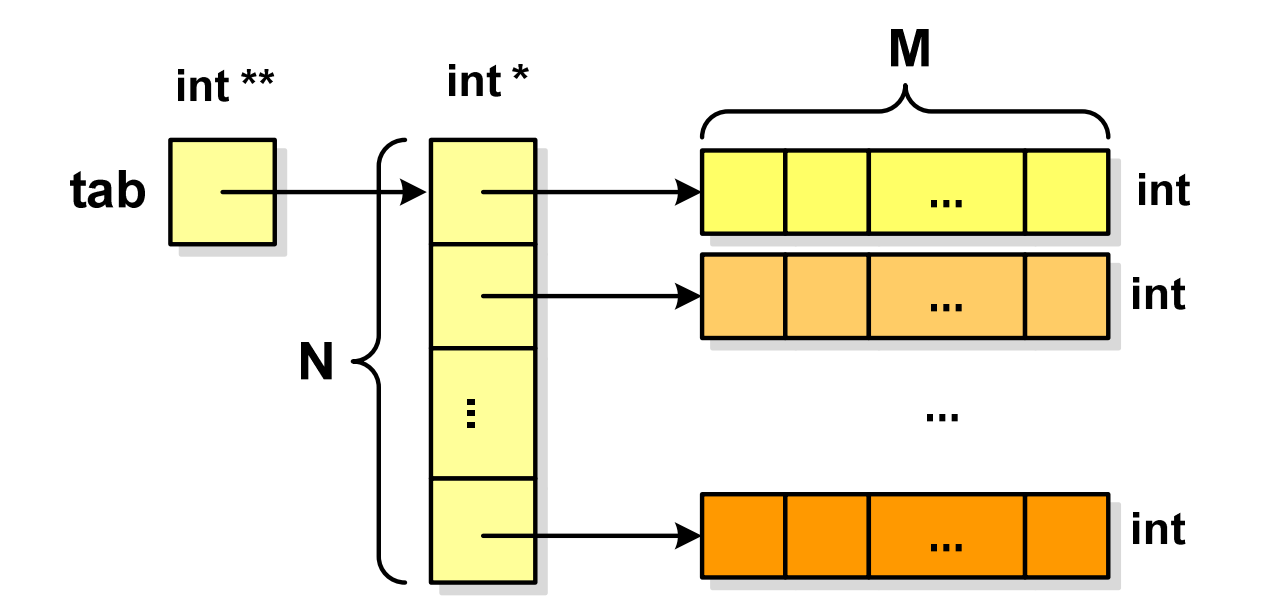

# Dynamic memory allocation for matrix (2)

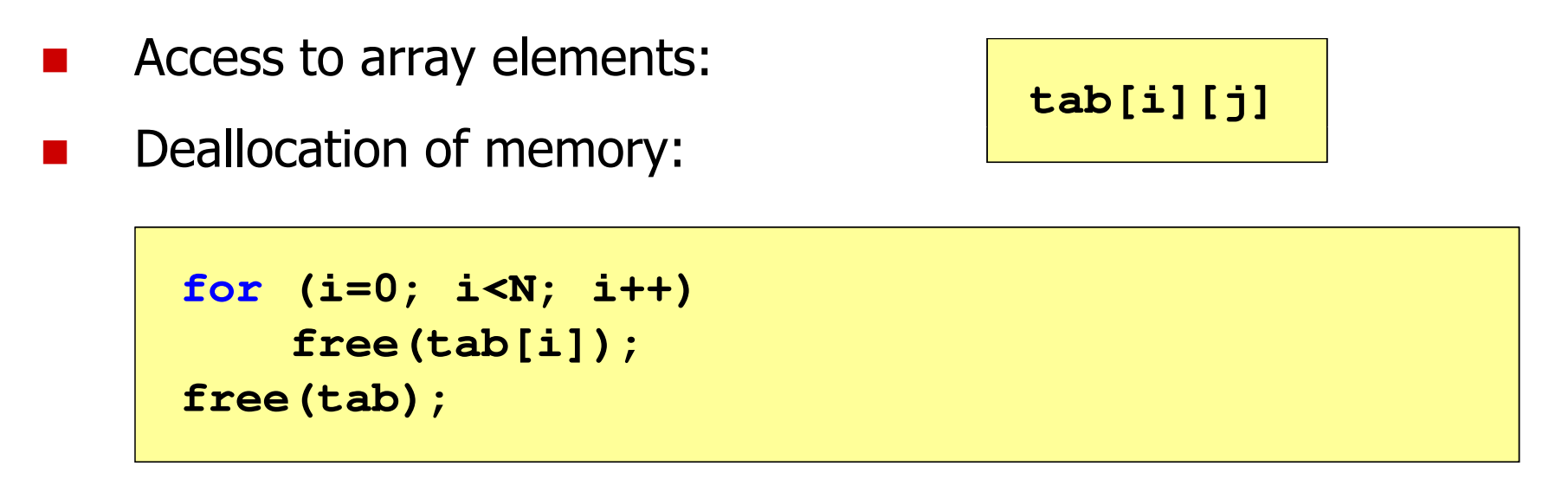

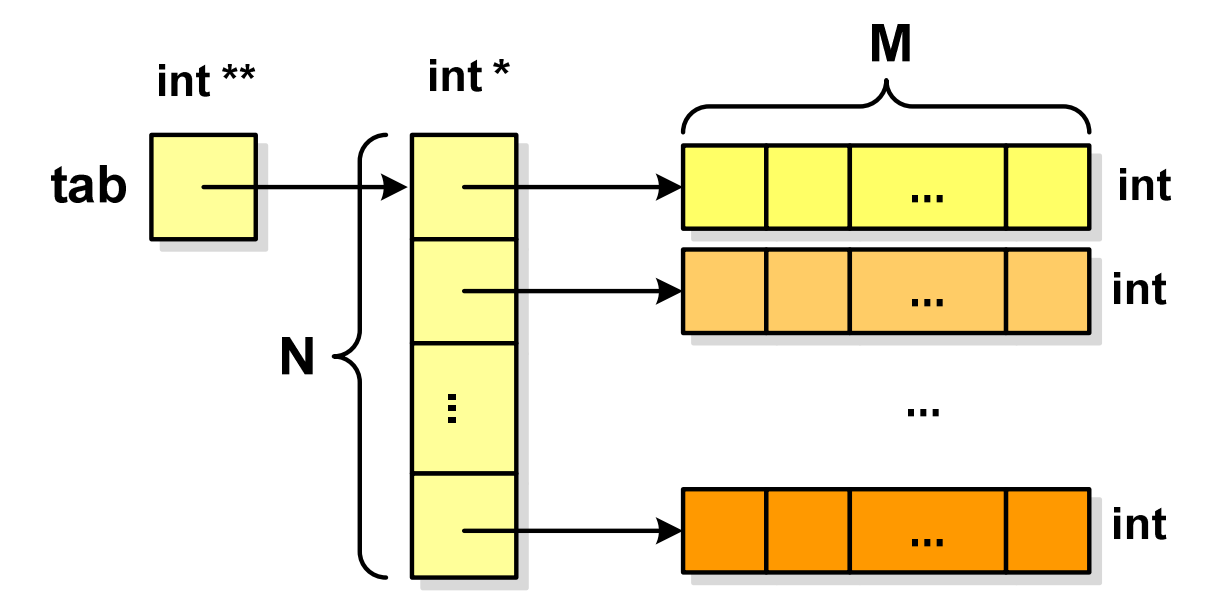

# Dynamic memory allocation for matrix (3)

- $\mathbb{R}^2$ N-element vector of pointers  $+$  N $\times$ M-element vector
- $\mathcal{L}_{\mathcal{A}}$ Memory allocation:

```
int **tab = (int **) malloc(N*sizeof
(int *));
tab[0] = (int *) malloc(N*M*sizeof
(int));for (i=1; i<N; i++)
  tab[i] = tab[0]+i*M;
```
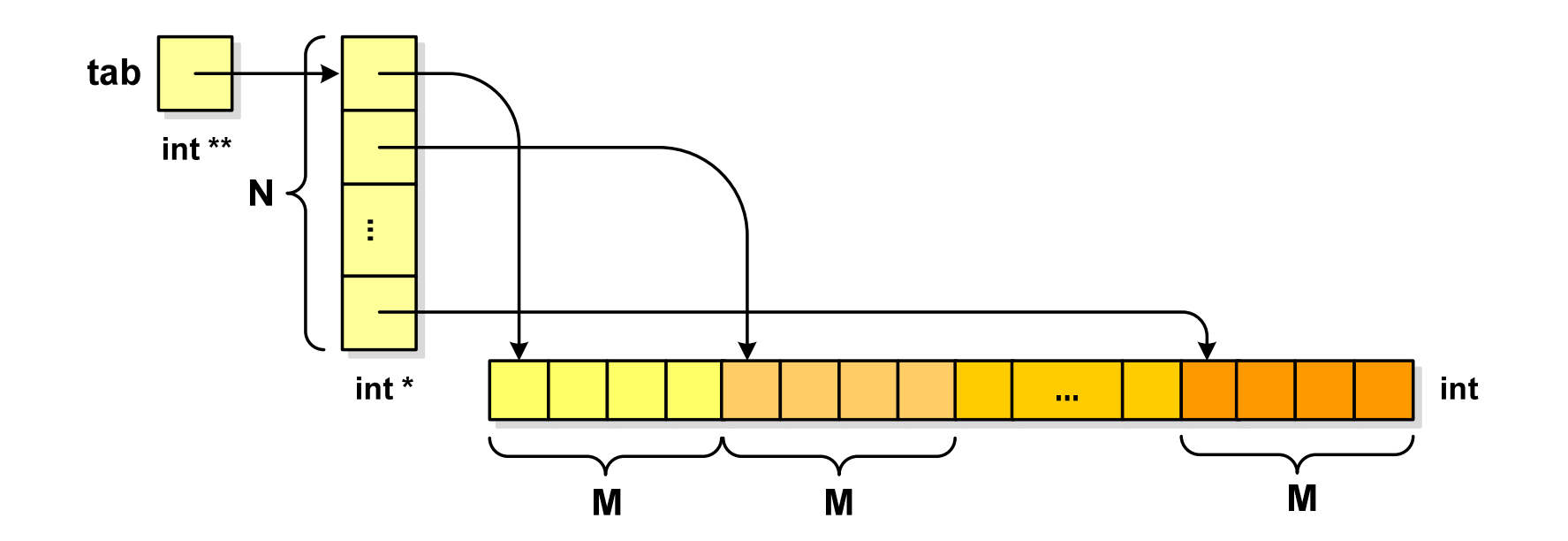

# Dynamic memory allocation for matrix (3)

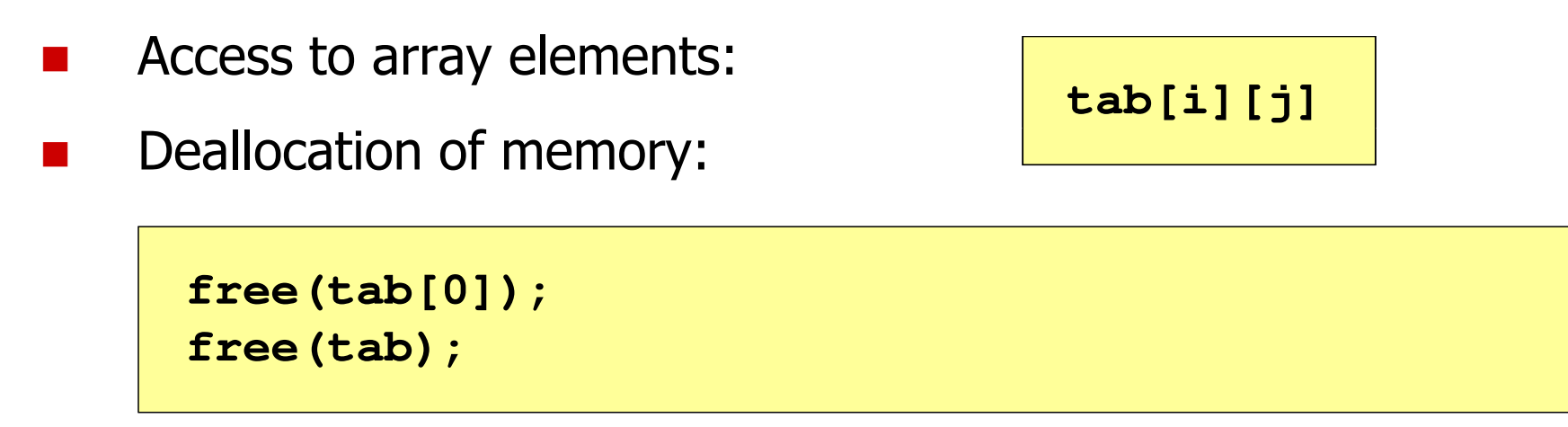

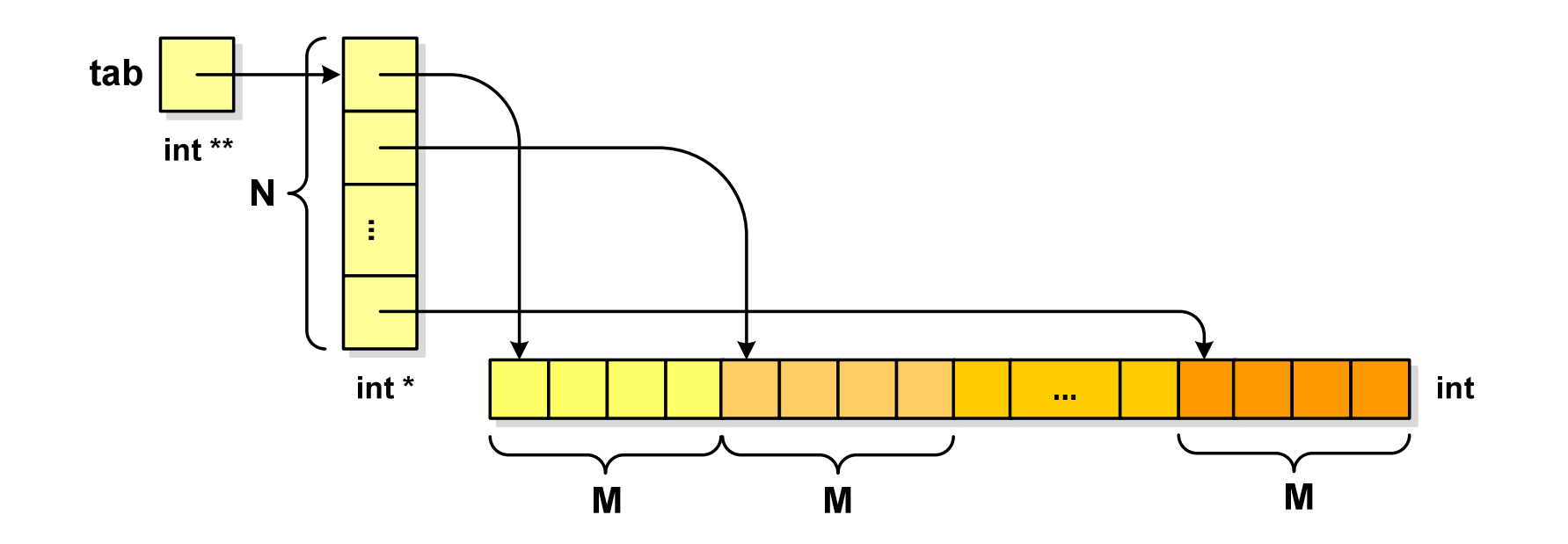

#### End of workshop no. 11

# Thank you for your attention!